# Utilisation du tableau numérique

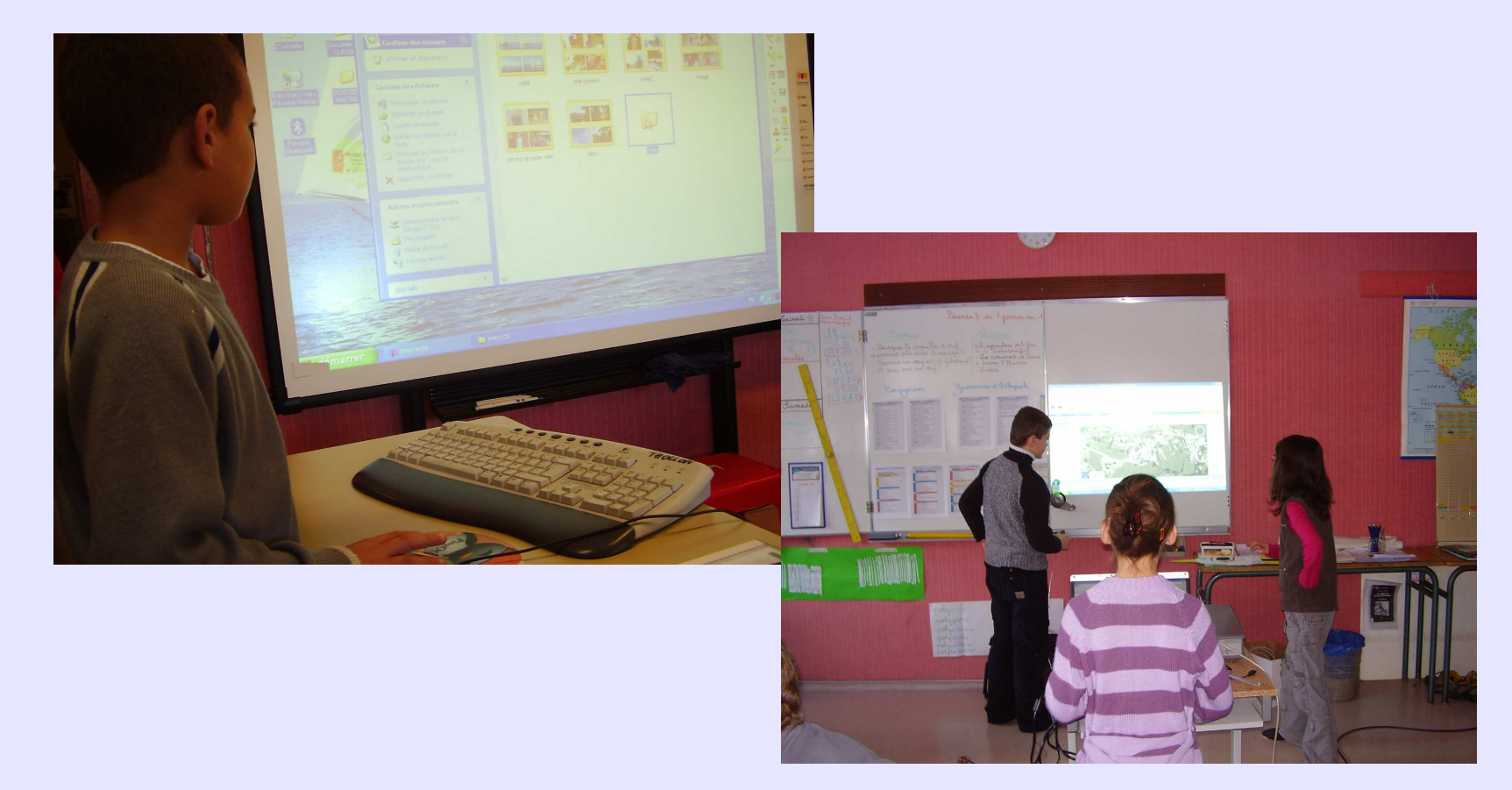

# Classe de cycle 3 : CE2/CM1/CM2

Thollon les Mémises – janvier 2008

M.Ch.Cosson CPC - A.Lacointe PE

# Préparation d'un voyage à PARIS

Géographie : Lecture de paysage Comparer un village à une métropole

**COLLLLD** 

Lire une photographie aérienne verticale, oblique comparer une carte topographique et une photographi electure de graphiques/diagrammes/carteslire un document numériquechercher des infos par voie électronique

## Domaines du B2i

Concrede

Ramed

Ouvrir, fermer un logiciel

Les élèves travaillent en trinôme.Le recueil des données est individuel.

Acquérir et sauvegarder des données numériques

Créer, produire un document numérique

# Déroulement de la séance:

- Utilisation de Google earth (déjà connu des élèves)
- Présentation de Géoportail
	- le village de Thollon
	- la ville de PARIS
- individuellement les élèves prennent des notes des notes sur les différences (avantages/inconvénients/limites/perspectives des 2 logiciels)
- mise en commun
- fiche mémo de l'utilisation de Géoportail

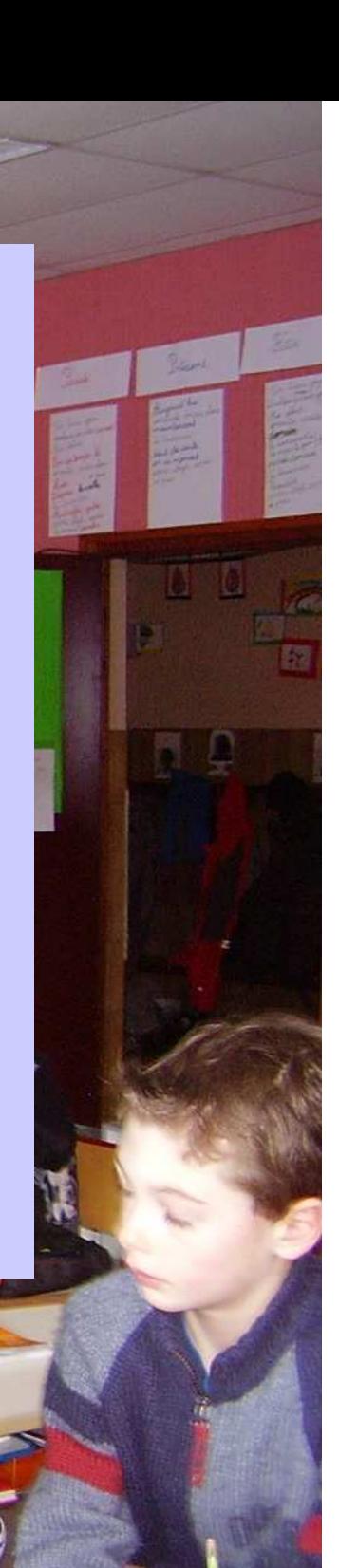

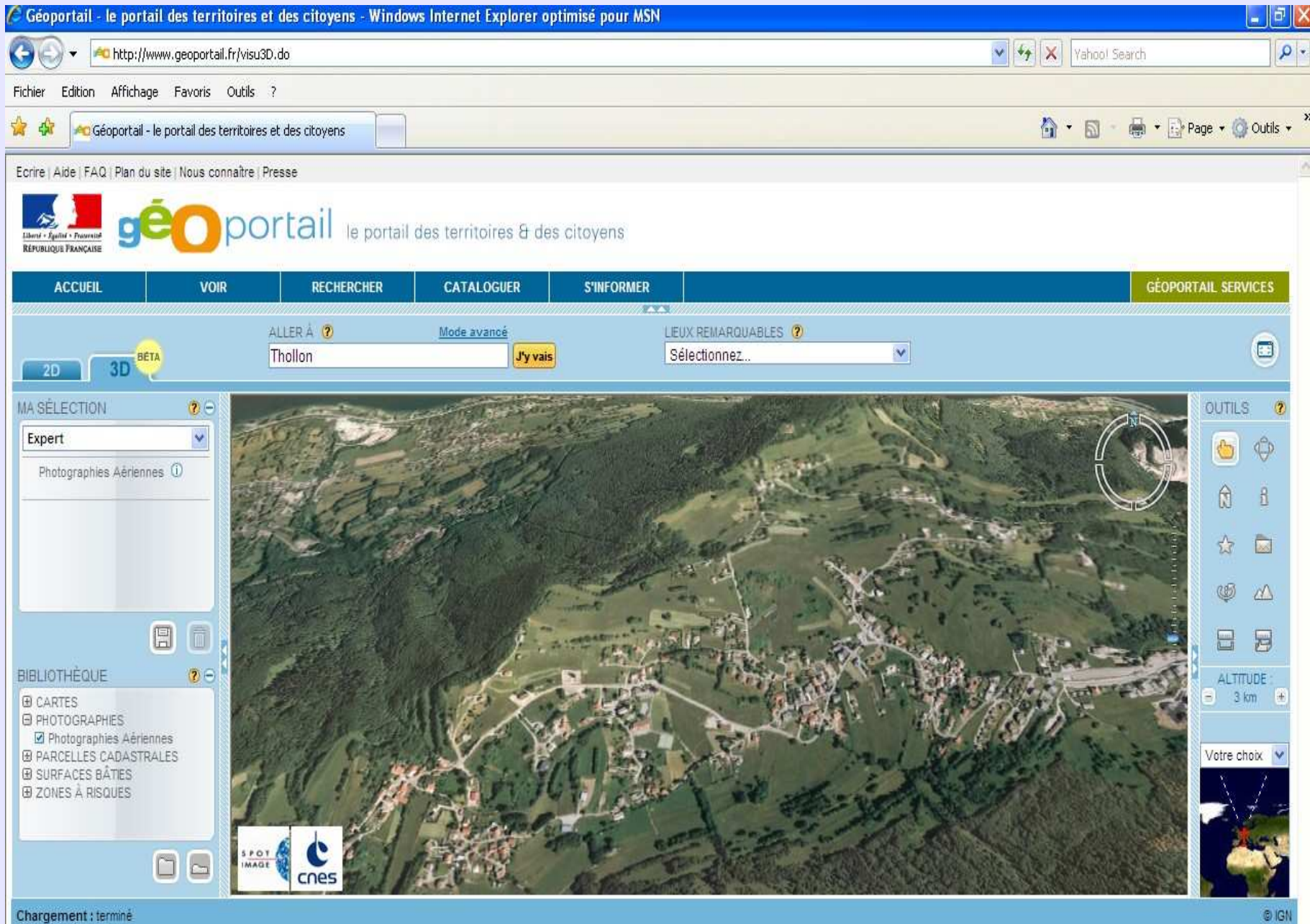

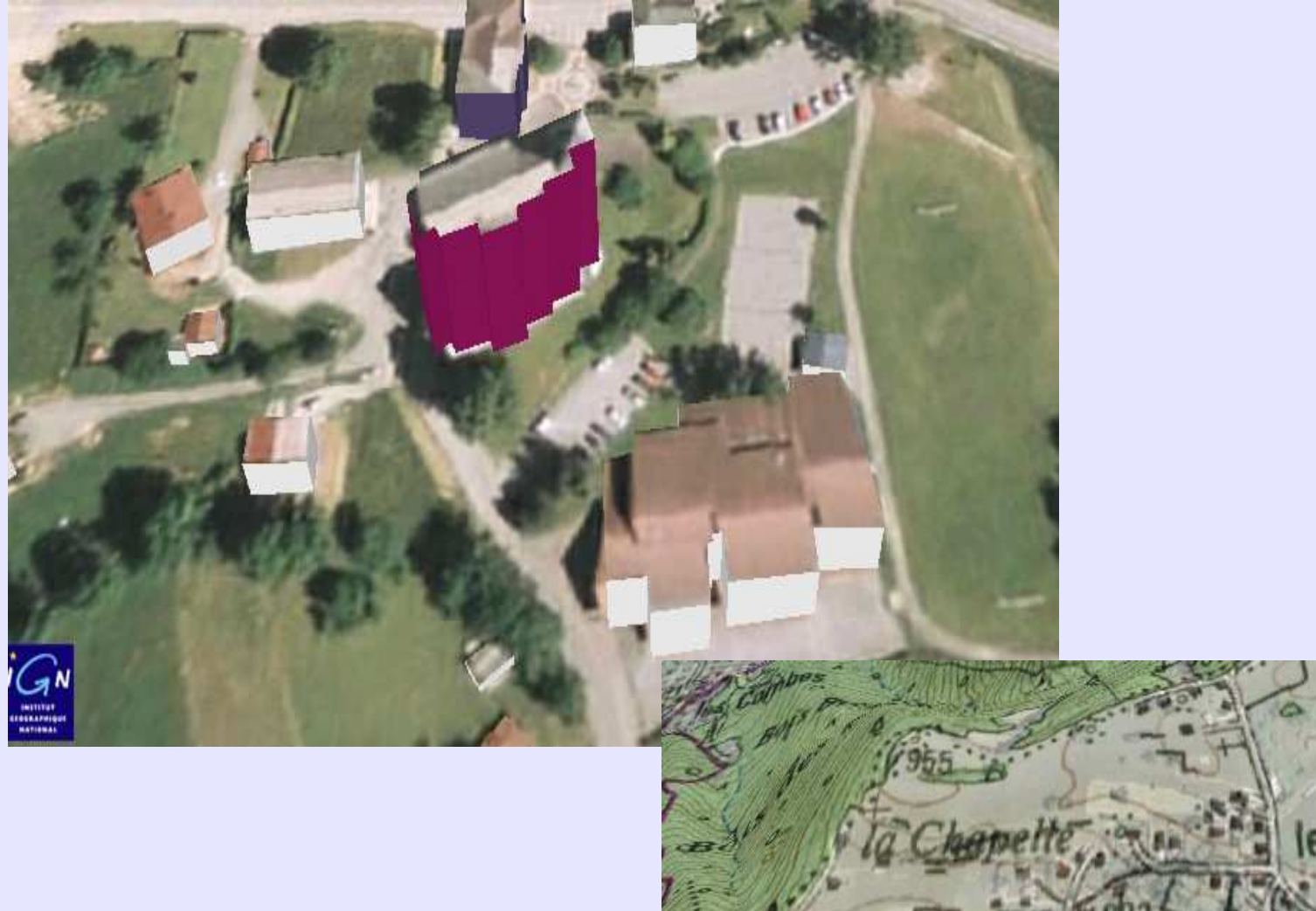

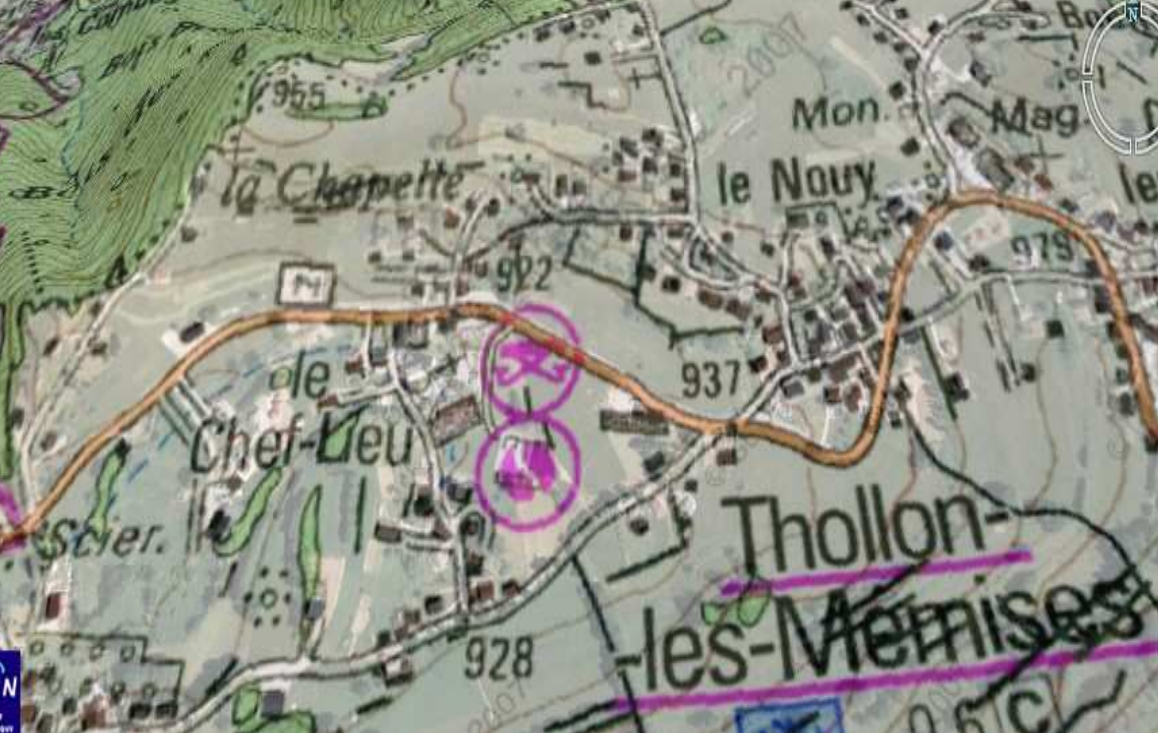

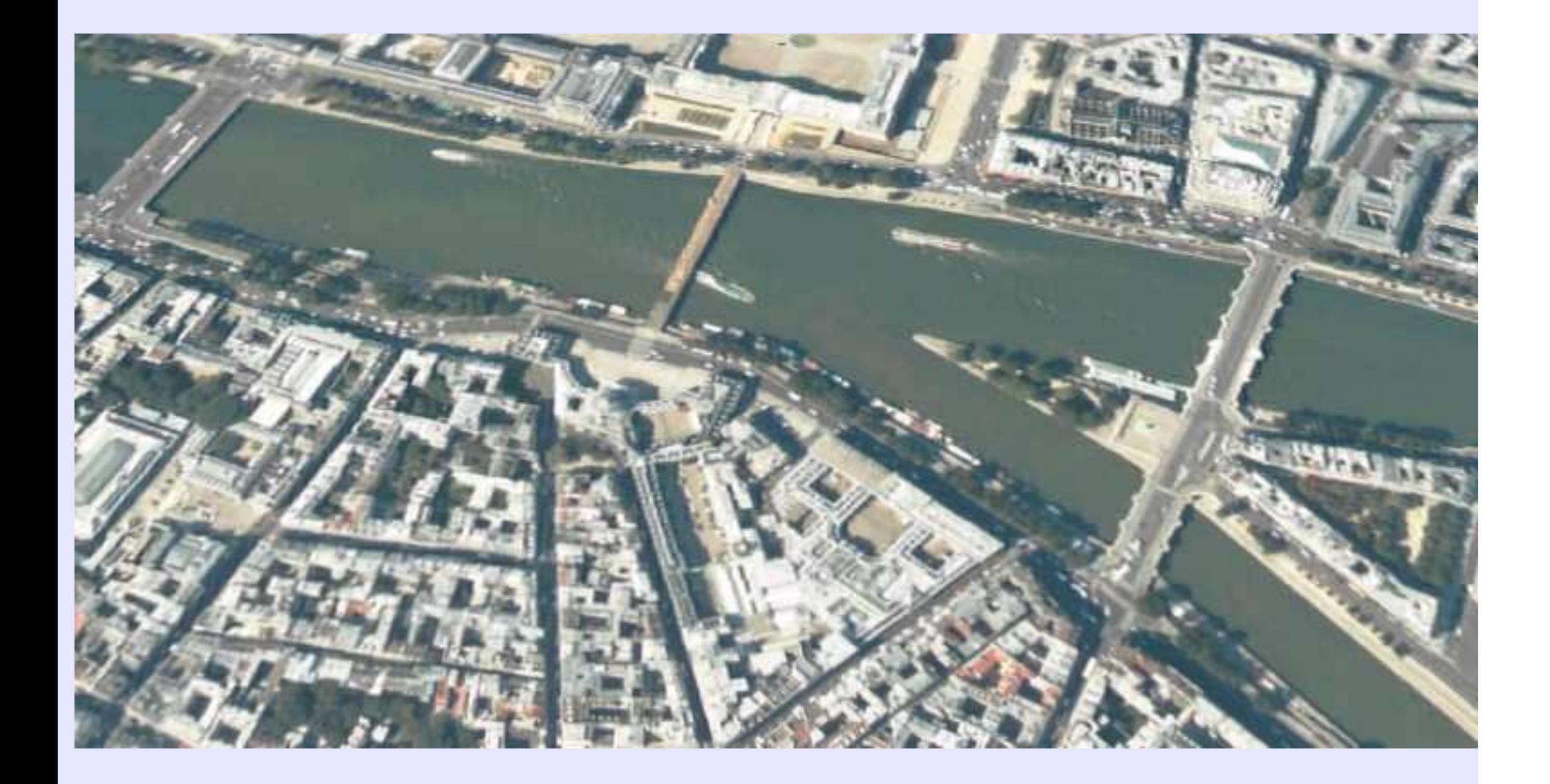

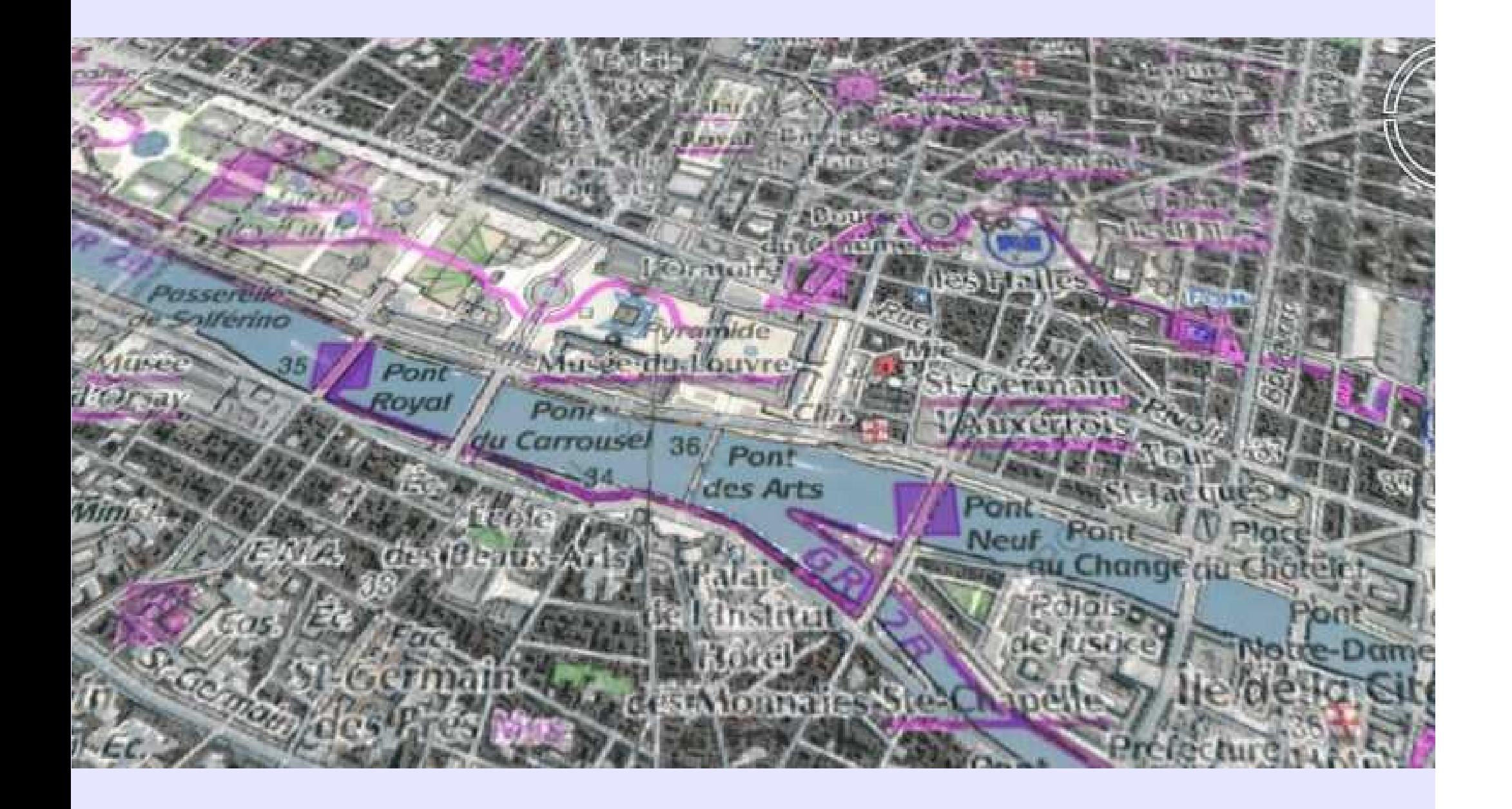

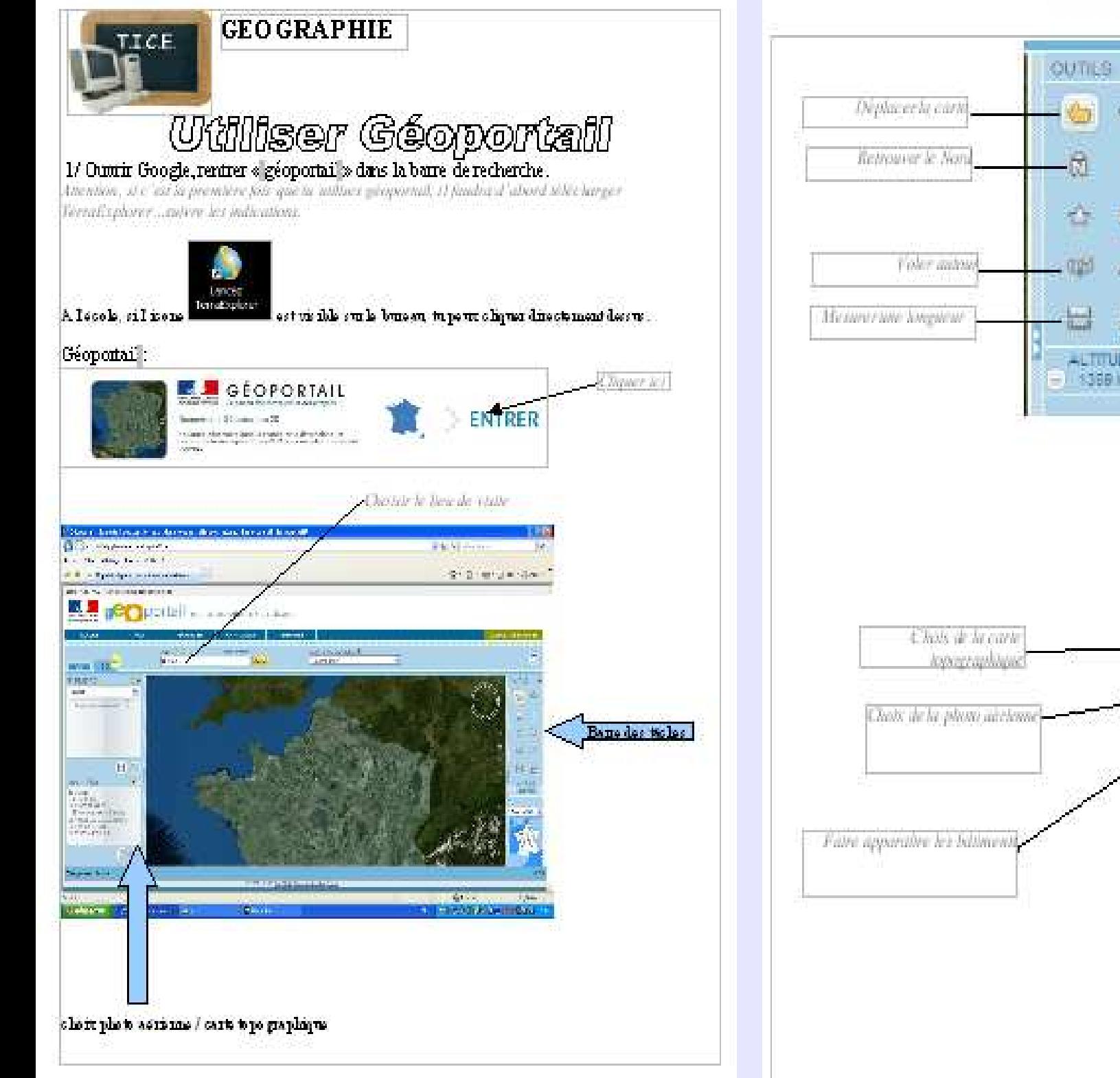

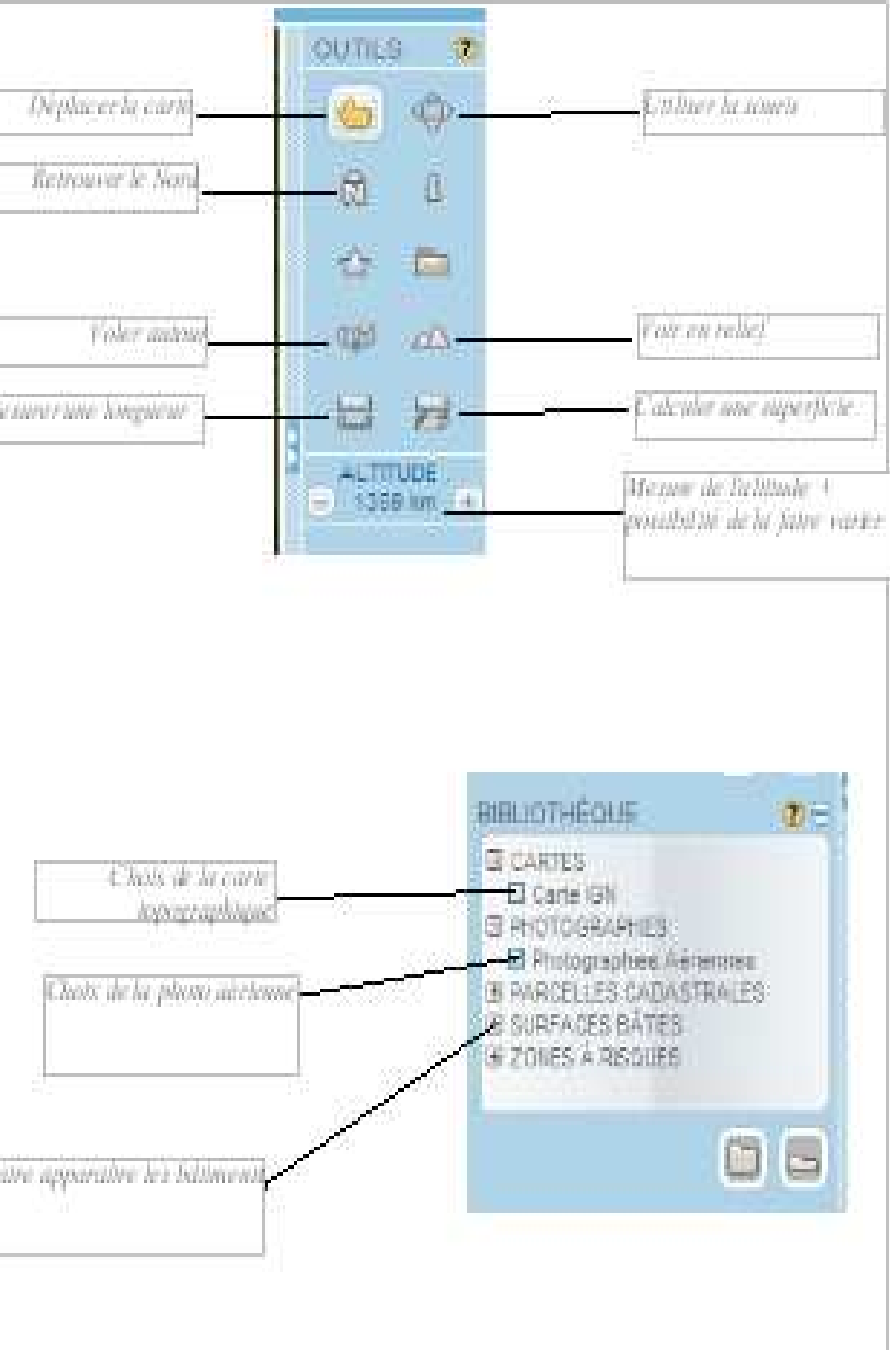

# Travail par groupes :

- 7 groupes de 3 :(rotation 10 min environ)

- 5 groupes lectures de cartes lectures de graphiqueslectures d'histogrammes

(analyse du document, légender...)

- 2 groupes sur les tableaux numériques

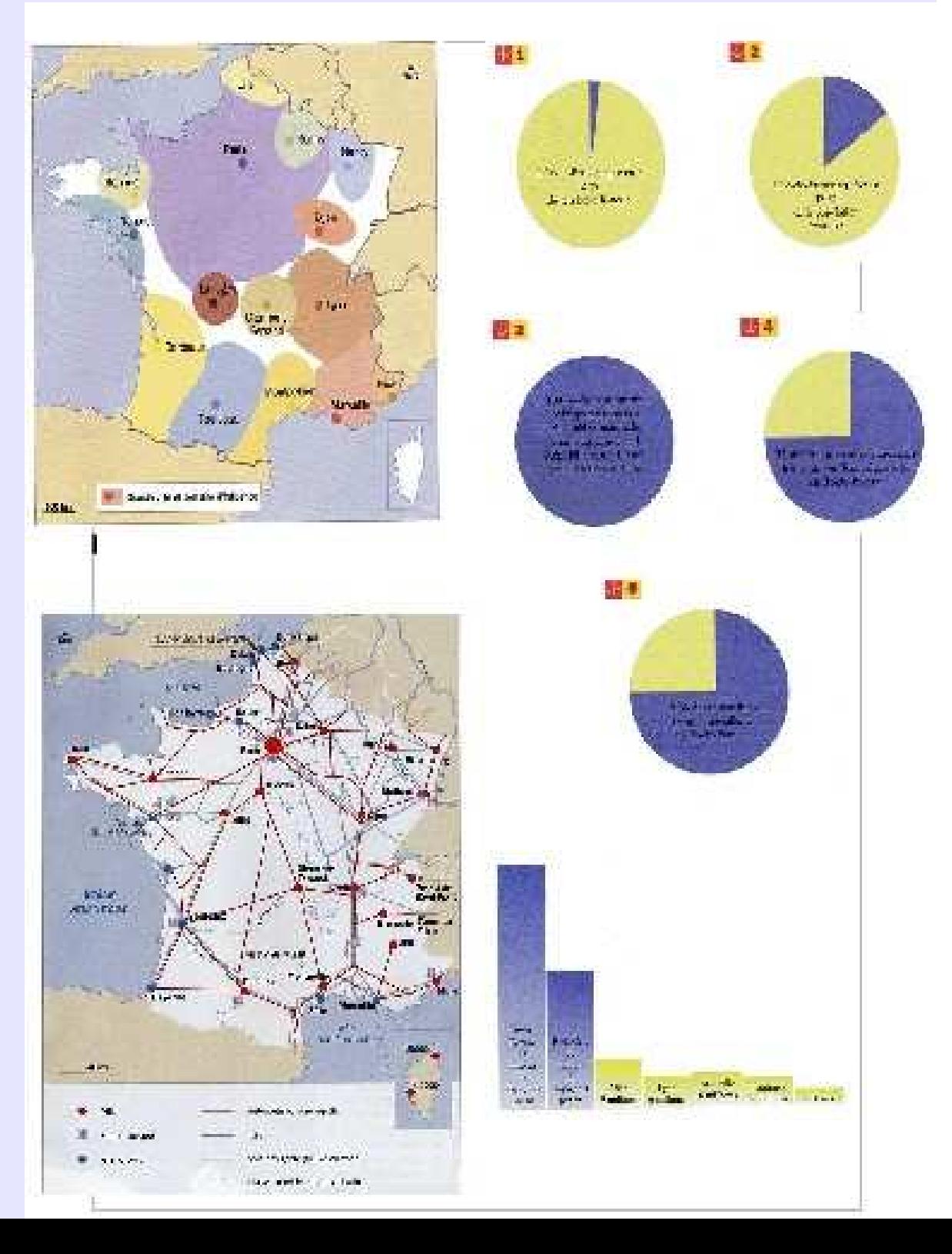

### Manipulation du tableau numérique :

- avec Géoportail
- choix d'une photo aérienne et d'une carte topographique du village de Thollonde la ville de Paris

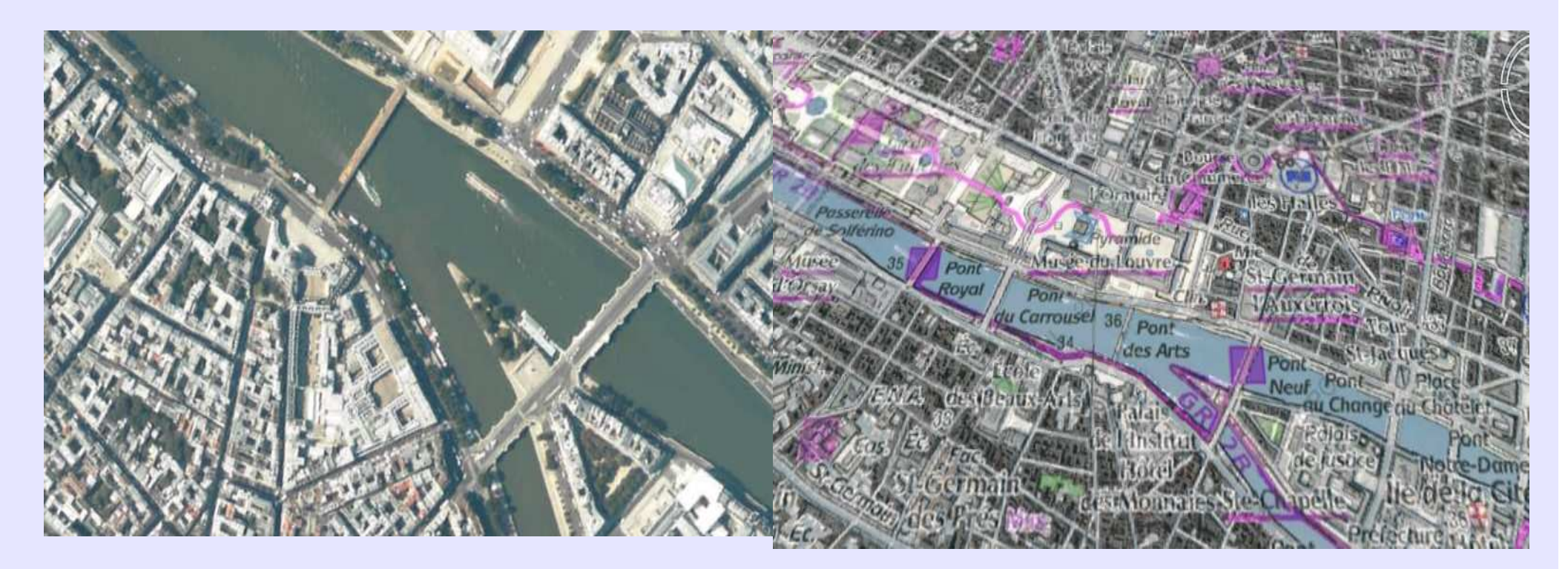

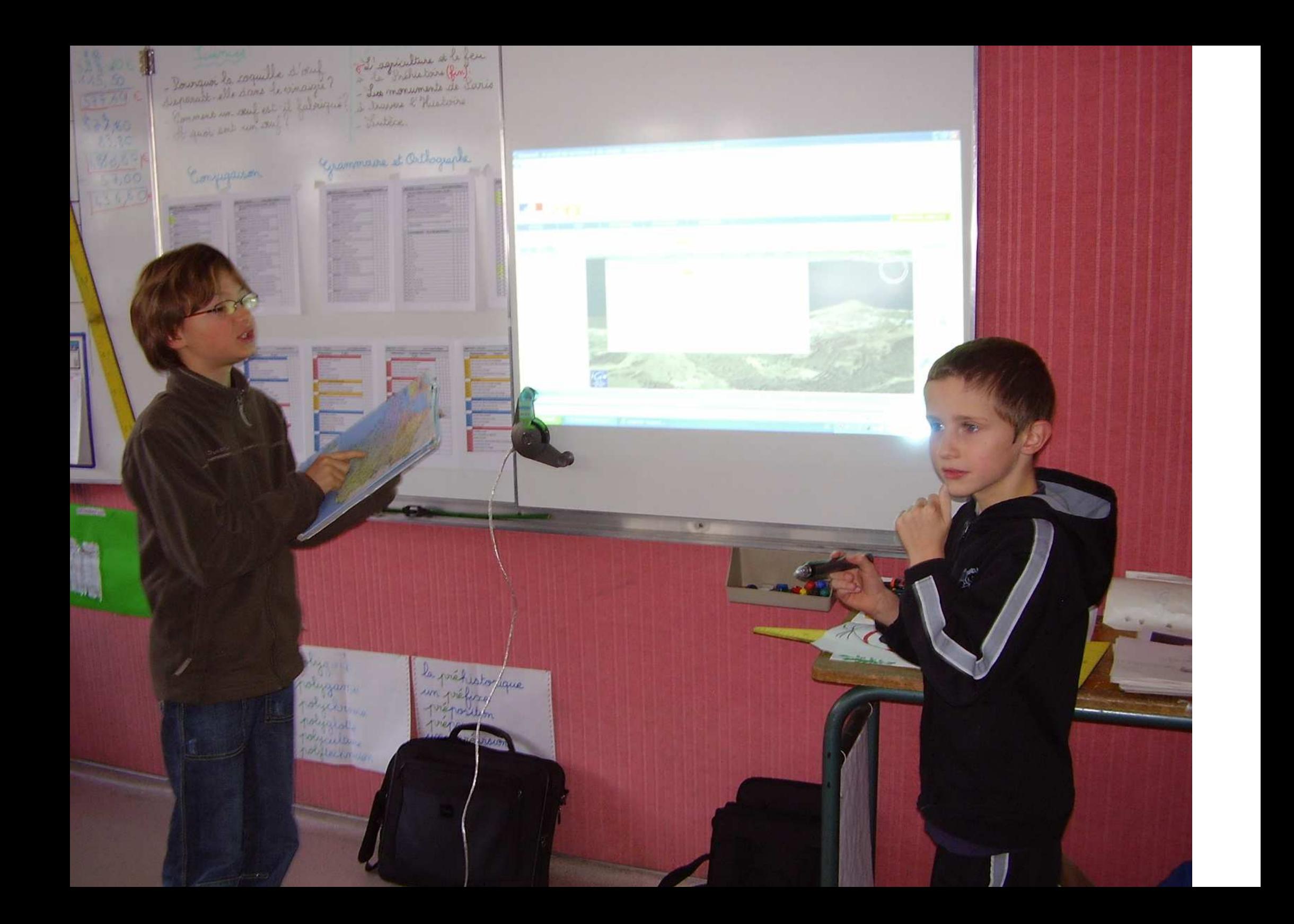

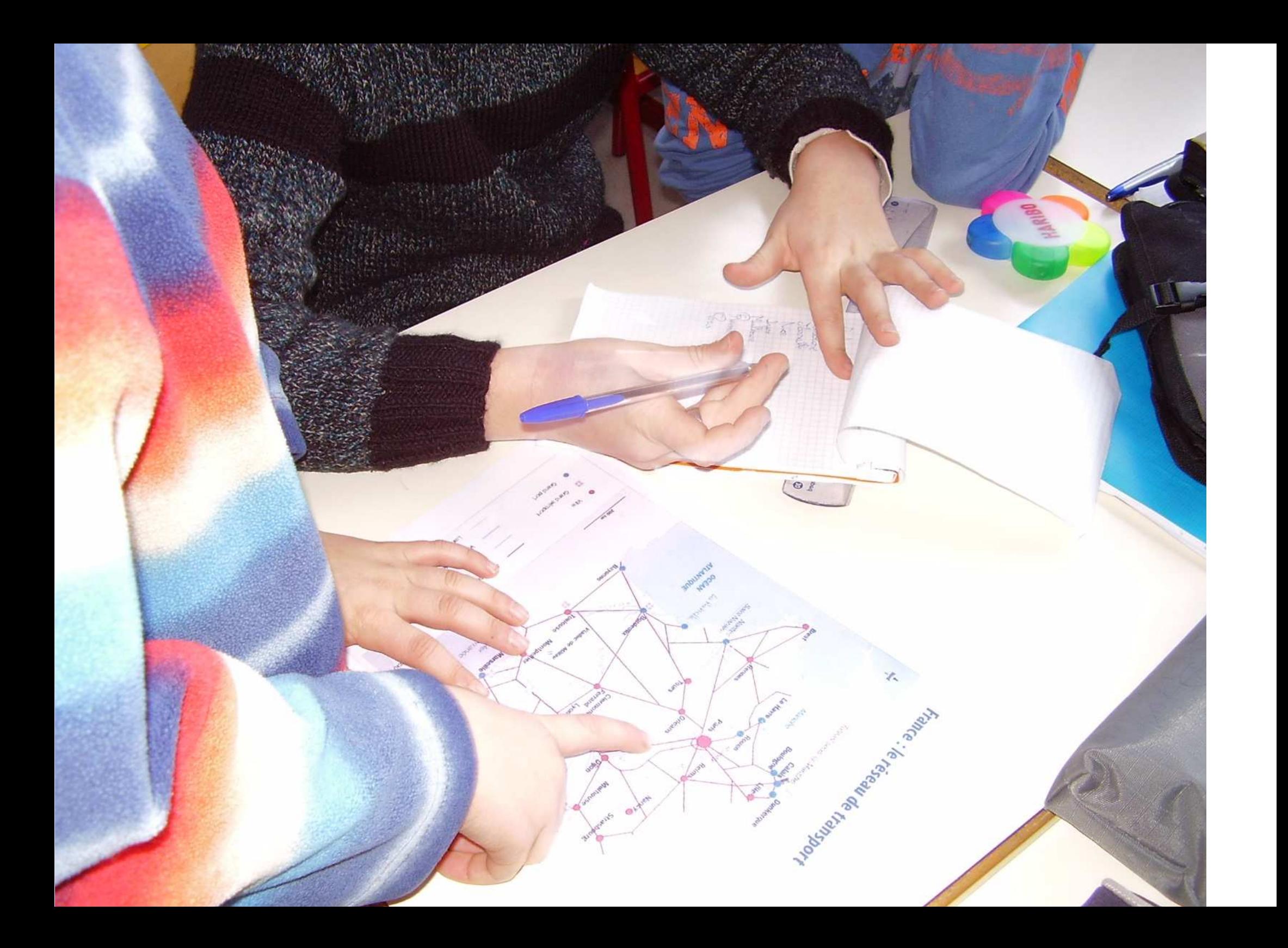

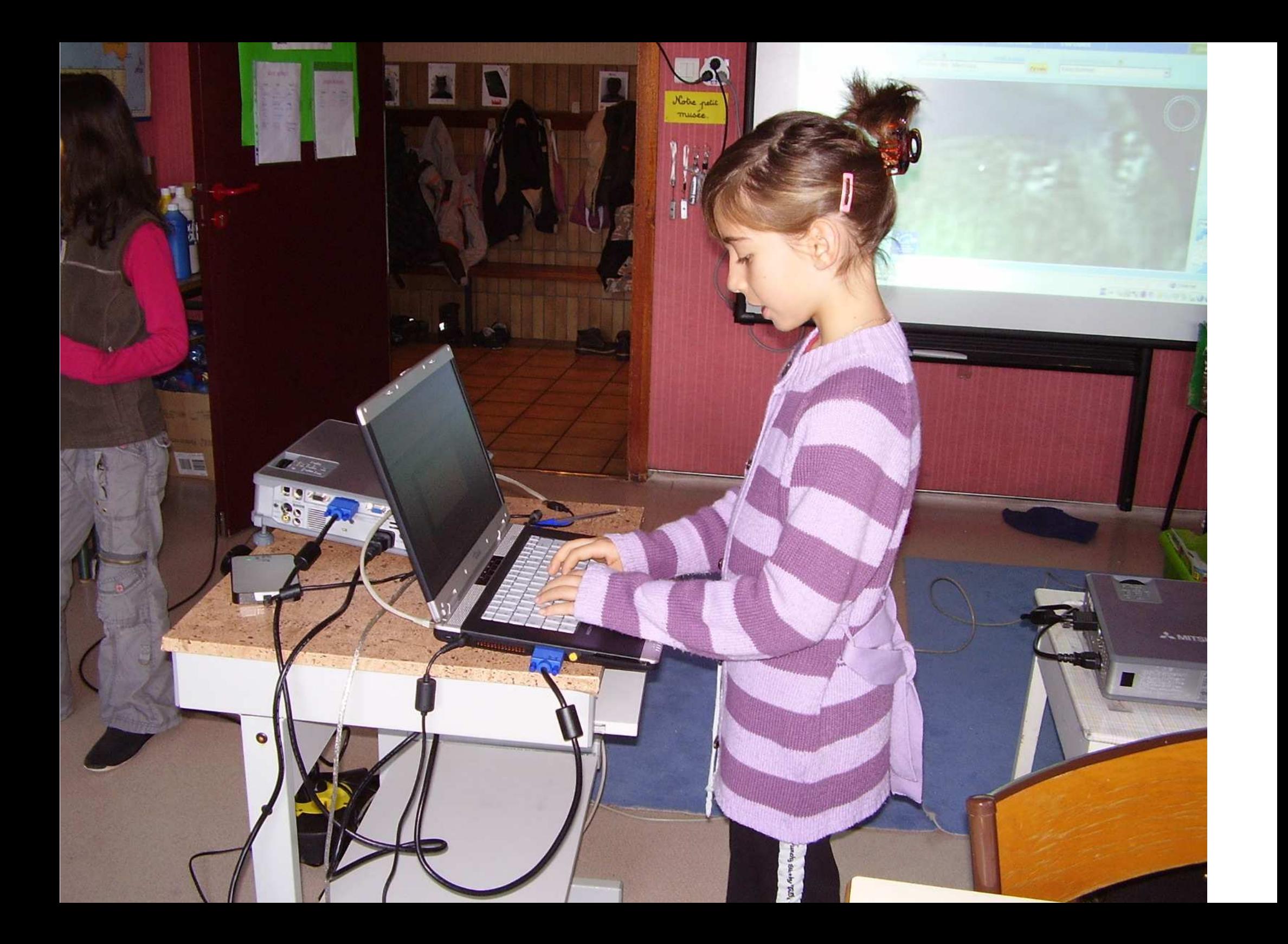

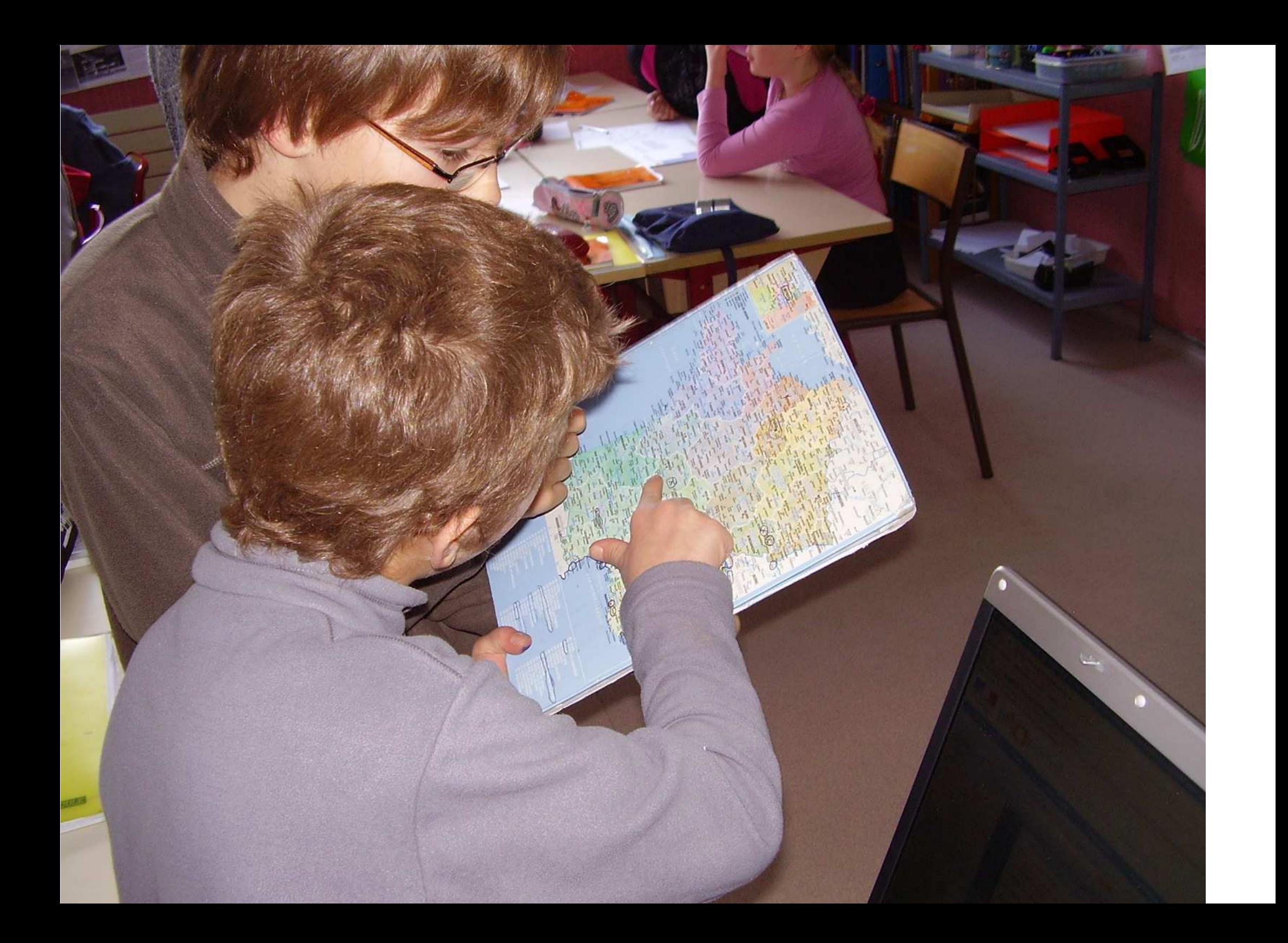

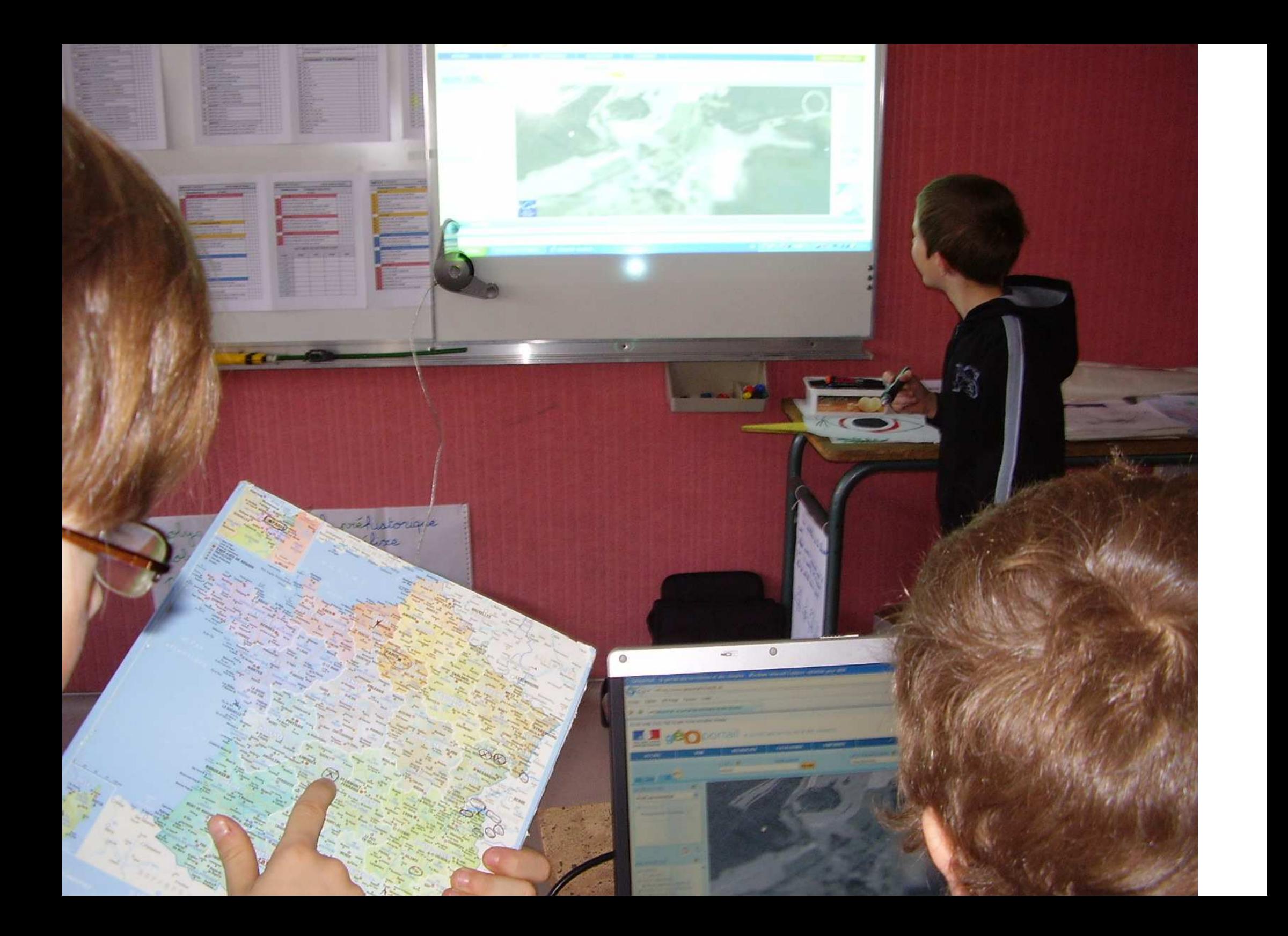

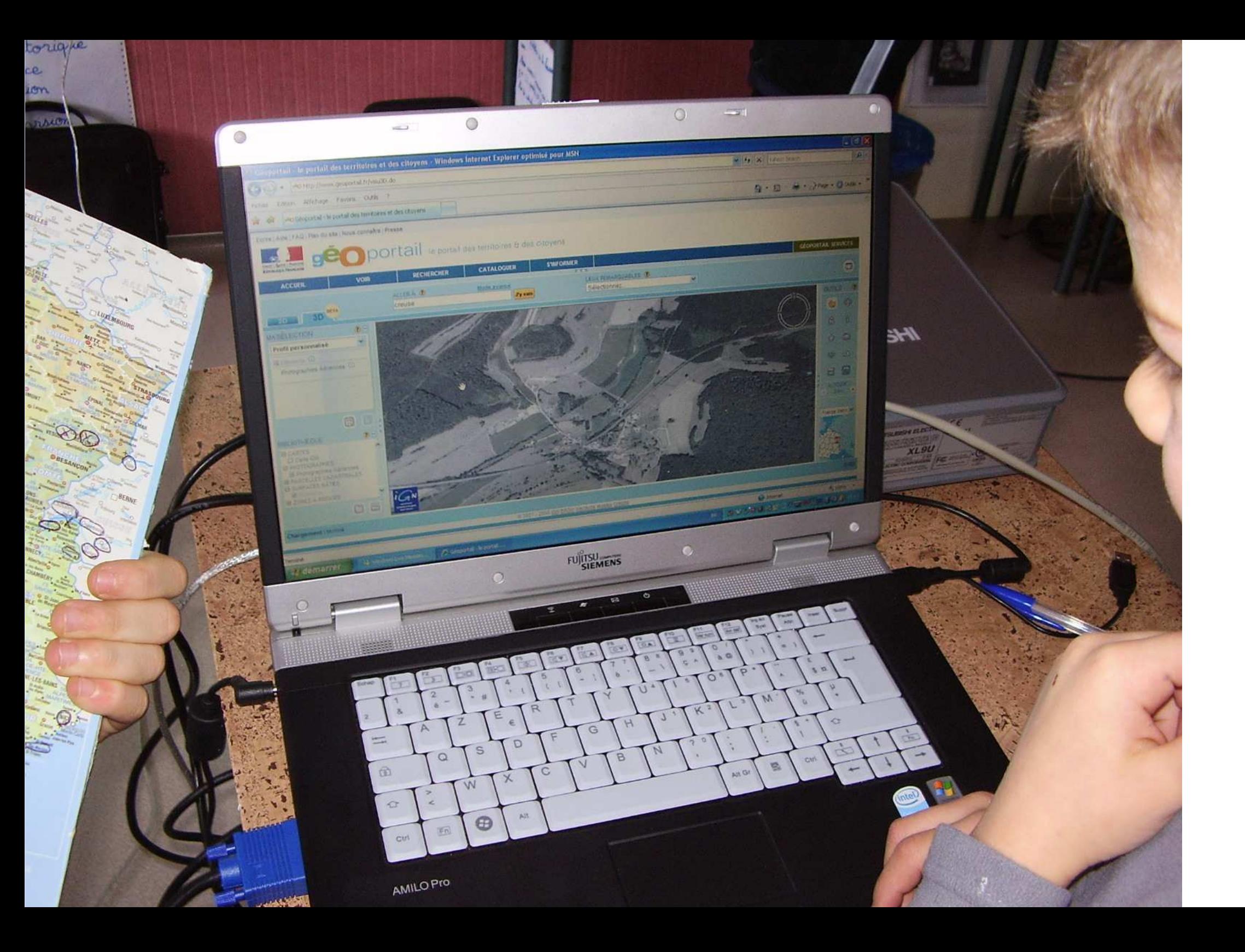

### A la fin de la séance :

- chaque élève a capturé un écran sur une page du tableau.

- chaque groupe a créé une page numérique à l'aide du logiciel du tableau.

- chaque élève a enregistré son image dans son dossier personnel.

### Mise en commun :

- restitution des travaux des groupes
- évaluation collective des pages de l'atelier tableau numérique

### Bilan de fin de séance :

- feuille synthèse des travaux de groupes à légender ensemble.

- présence, dans chaque espace numérique de travail personnel, de documents : photos aériennes, cartes topographiques (pour séances ultérieures).

- repérer des symboles sur une carte topographique
- lire une carte topo à grande échelle en milieu urbain
- différencier des types d'espaces urbains
- l'organisation d'une agglomération urbaine
- comparer des cartes à différentes échelles.

- retrouver sur géoportail un lieu par rapport à une photo aérienne donnée / par rapport à une carte topographique. Situer sur une carte.

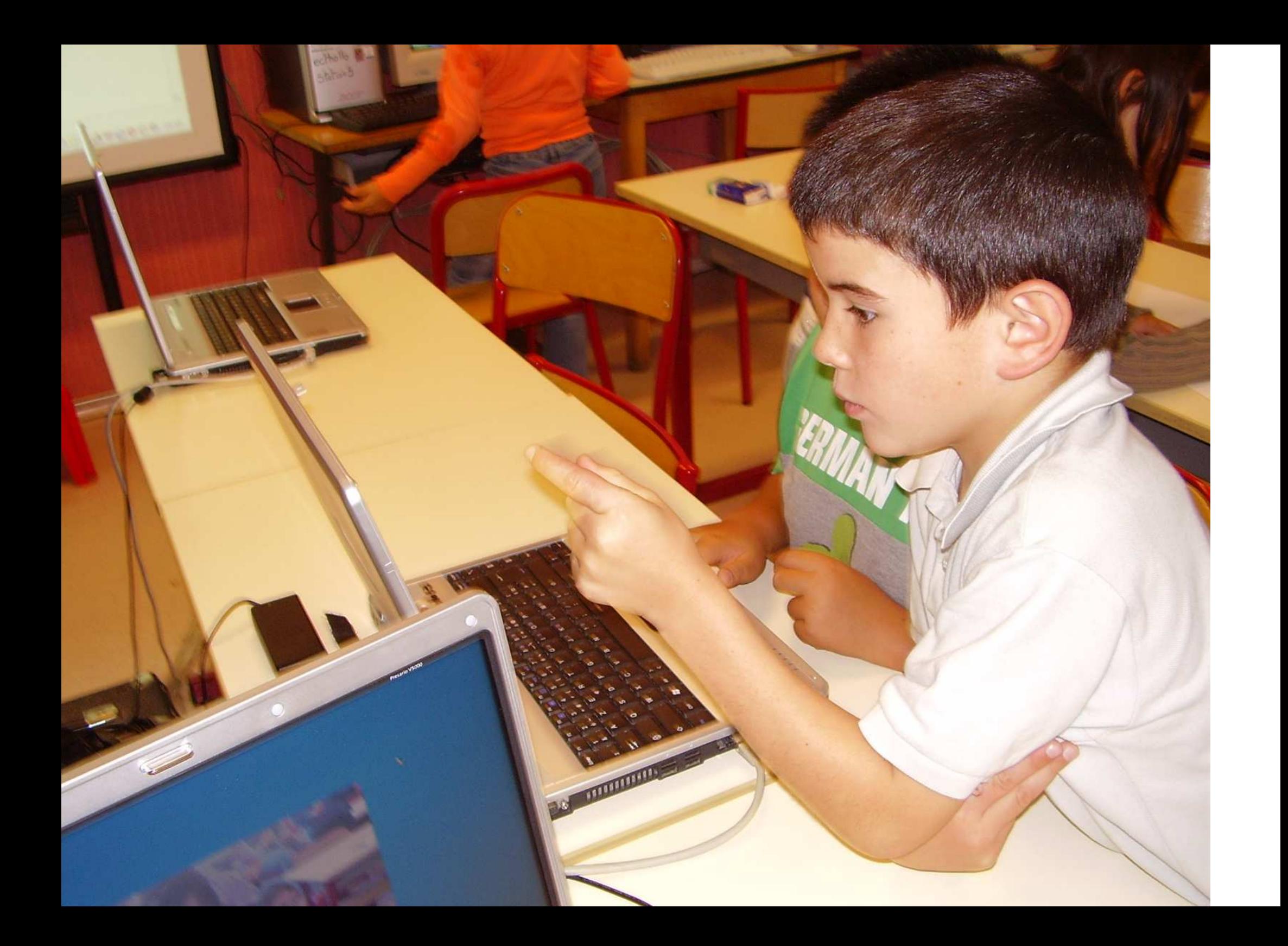